How Update Drivers [Windows](http://download.documentget.ru/get.php?q=How Update Drivers Windows 8) 8 >[>>>CLICK](http://download.documentget.ru/get.php?q=How Update Drivers Windows 8) HERE<<<

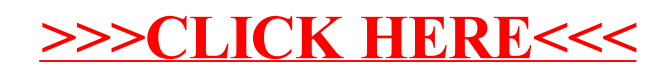